## **Программа обучающего семинара «Система сбора данных ЛЭРС УЧЕТ и оборудование связи ЛЭРС GSM»**

**Дата и время проведения семинара:** 27 июля 2016 г. Регистрация участников с 09:30.

**Место проведения:** г. Москва, Измайловское ш., 71. метро «Партизанская», гост. комплекс «Измайлово», корпус «Гамма-Дельта», конф. зал «Кинешма»

## **Формат проведения семинара:**

• Однодневный семинар по работе с программой ЛЭРС УЧЕТ

**Условия участия:** Участие в семинаре платное, при оплате до 13 июля 2016г. стоимость однодневного участия — 7 000р.

Необходима предварительная регистрация по электронной почте: **sales@lers.ru** Проезд и проживание оплачиваются участниками семинара самостоятельно.

## **Количество мест в группе ограничено!**

После прохождения семинара участники получают сертификат о прохождении обучения.

Посетив семинар вы узнаете:

- Состав программы ЛЭРС УЧЕТ и назначение отдельных модулей программы;
- Как организовать диспетчерский контроль приборов учета, состояния оборудования узла учета и сигнализации
- Как формировать отчеты различных типов, производить импорт/экспорт данных
- Как контролировать сроки поверки средств измерения
- Как организовать учет и контроль дополнительных работ на узле учета
- Как считывать данные в автоматическом и ручном режиме, по различным каналам связи
- Какие существуют каналы связи для передачи данных и их различие
- Как решать типичные проблемы сбора и обработки данных

## **ЛЭРС УЧЕТ: состав, возможности <sup>и</sup> использование.**

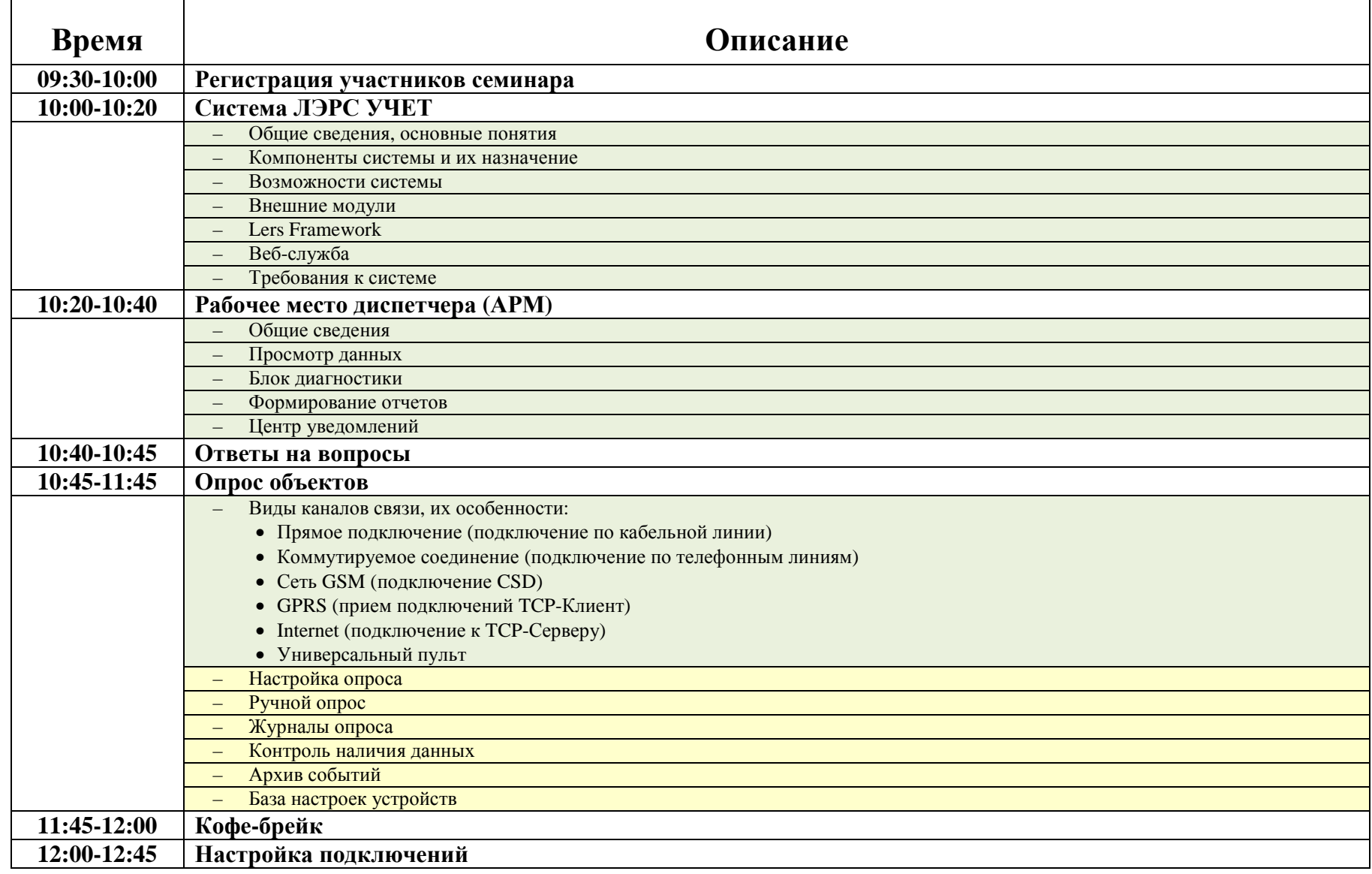

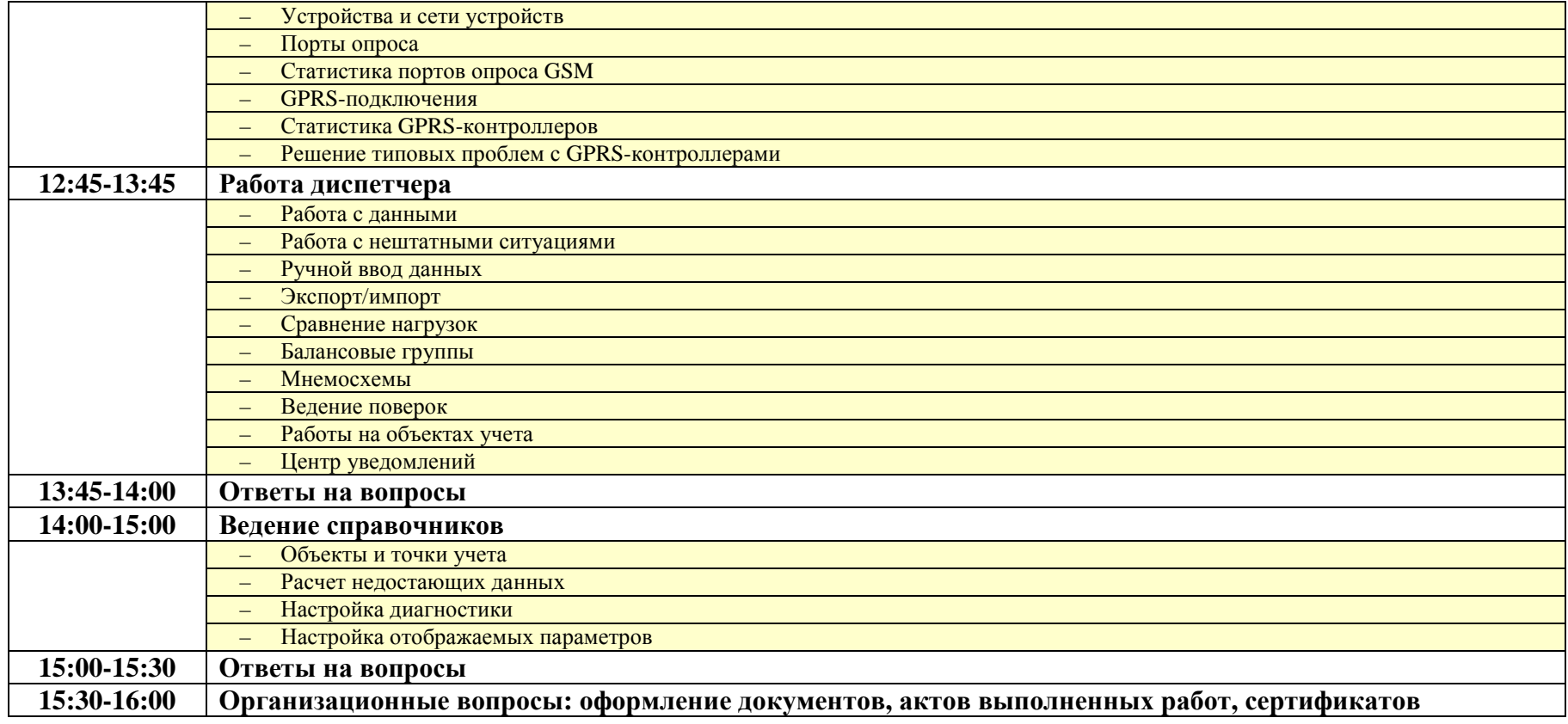